## Advantech TIPD product FAQ

## **How to Check RTM-5108 Storage with MIC-5345**

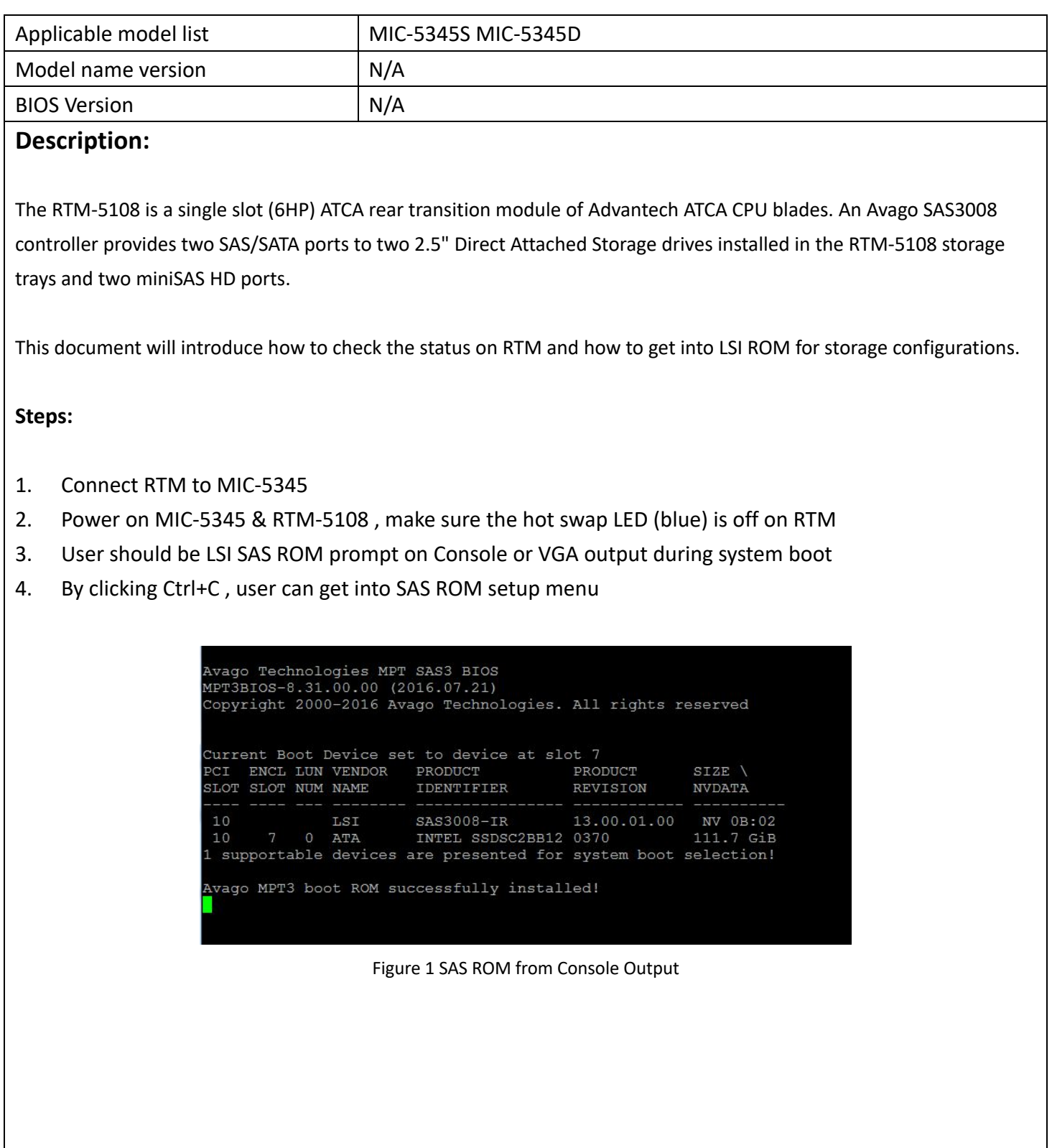

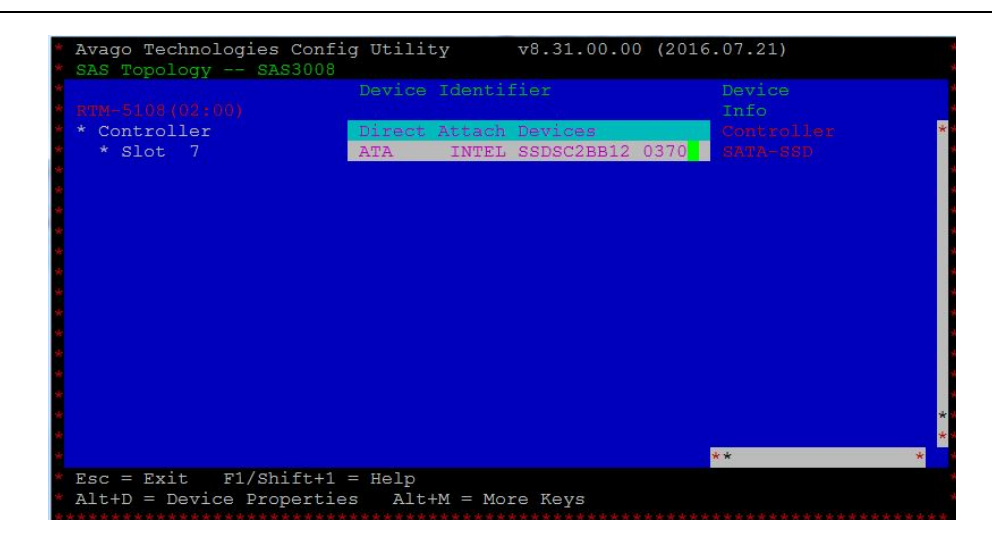

Figure 2 Setup menu in SAS ROM from Console

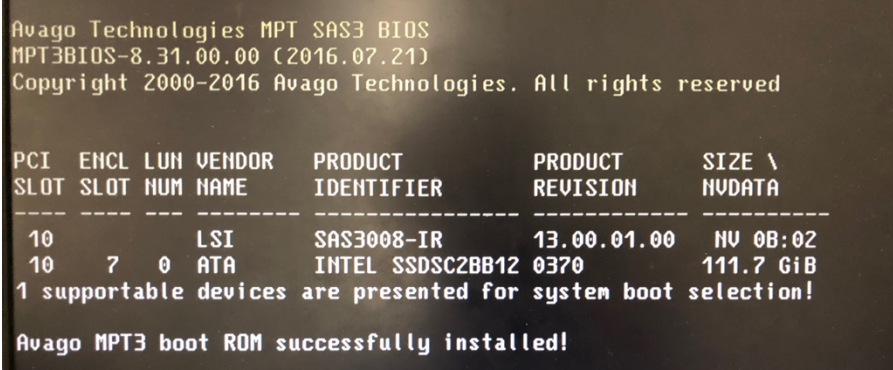

Figure 3 SAS ROM from VGA Output

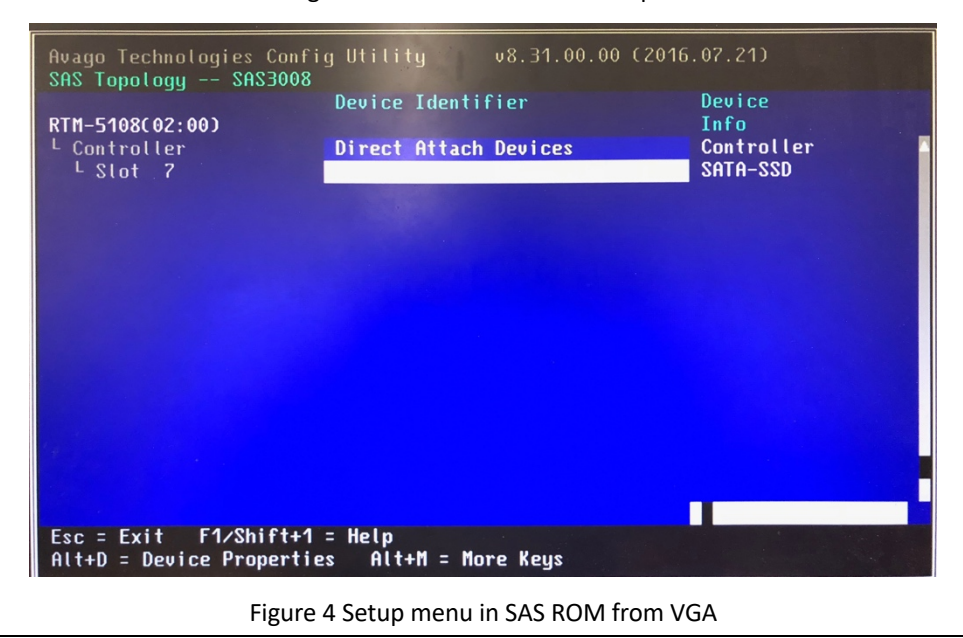